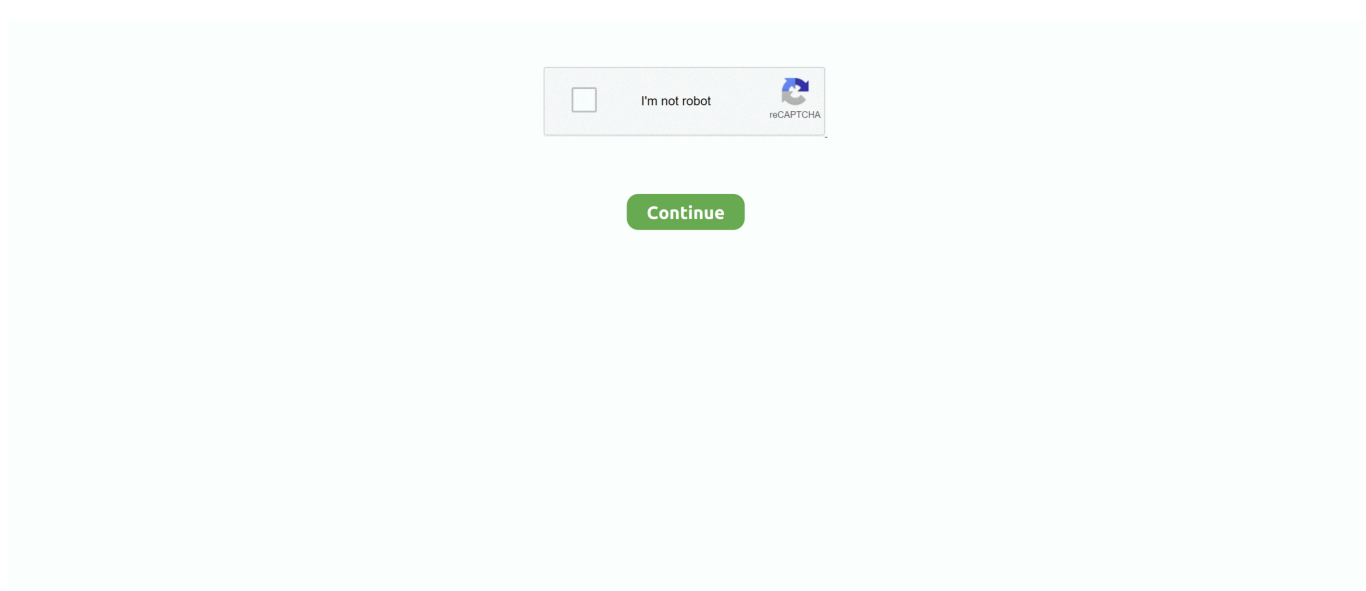

## **Word Microsoft Para Mac Gratis**

Haga documentos de texto impactantes, scripts, blogs, escrituras o currículos Personaliza tu documento, carta, currículum o notas a tu manera con herramientas robustas que te permiten realizar tu mejor escritura con las mejores opciones de formato.. Con la ayuda de MS words, los usuarios pueden crear cualquier tipo de documento con otras potentes herramientas como la marca de agua, el tamaño de fuente, el estilo de fuente y la tabla.. Usb 2,0 alimentado altavoz colgante para ordenadores portátiles pc mac Alimentado por usb mini Barra de barra de sonido altavoz para pad ipod teléfono inteligente computadora.. Echar un vistazo a Office para Mac 2016 en su lugar Con Microsoft Office Home & Student 2016 para Mac Office Home & Student 2016 para Mac, descarga gratuita.. Esta aplicación es proporcionada por Microsoft o un editor de aplicaciones de terceros y está sujeta a una declaración de privacidad independiente y términos y condiciones.. Al mover Microsoft Word 2016 a la papelera y vaciarlo después, la aplicación principal en sí se ha ido instantáneamente, pero muchos archivos y carpetas asociados se quedan atrás, ocupando cierto espacio en el disco.. Revise los componentes pertenecientes a Microsoft Word 2016, haga clic en desinstalar completa y, a continuación, sí en el cuadro de diálogo emergente para realizar una desinstalación exhaustiva.. Pero si lo instalas en un escritorio, un portátil o una tableta grande, no puedes crear ni editar archivos con la aplicación.

Colabora con cualquier persona, en cualquier lugar comparta pensamientos comentando en su documento justo al lado del texto que está discutiendo.. Esto ocurrió cuando la casilla de verificación de la fuente y del estilo de WYSIWYG se borró en las preferencias (en el menú Word, haga clic en preferencias y, a continuación, haga clic en la ficha General) y, a continuación, se utilizó el menú fuente para cambiar la fuente de texto en un documento.. Leer, escribir y editar cómodamente la vista de lectura le permite leer documentos largos, letras, scripts y más en su dispositivo con facilidad.. Office Home & Student 2016 para Mac: Office para Mac recibe una revisión masiva.. • Sólo puede cargar una foto (PNG, JPG, JPEG) o un vídeo (3GP, 3GPP, MP4, MOV, AVI, MPG, MPEG, RM).. Contras carece de algunas características de OS X: mientras que es mucho una aplicación para Mac, Word para Mac doesn ' t utilizar OS X ' s autosave o apoyar la capacidad de renombrar, etiquetar, y cambiar la ubicación de un documento en la barra de título de un documento ' s.. Gratis; Ofrece compras dentro de la app Suscripción de Office 365 cualificada (consulta para tu teléfono, tableta, PC y Mac.. Los usuarios de Bottom Line Mac esperaban cinco años entre las actualizaciones de la versión OS X de Word, pero Microsoft utilizó el tiempo para refrescar su look de procesador de textos y expandir sus herramientas de colaboración, incluida la edición en tiempo real con colegas.. Continuando con la descarga de Word Viewer de Official Microsoft Download Center ¿en qué categoría le gustaría dar comentarios sobre el sitio web? Calificar su nivel de satisfacción con esta página web hoy: Cómo obtener 2016 Microsoft Office 100% gratis para Mac (ver versión más reciente) Descargar 2016 Office versión completa aquí: Asegúrese de que ustedes les gusta y compartir para más! Suscríbaseenvíenos un correo electrónico--techstuff31.. Adobe flash player para os x yosemite 10 10 2 |||||| ¿Te pierdes un día?Puede almacenar, editar y actualizar automáticamente sus documentos de Word desde un Mac, un PC o cualquier dispositivo móvil que ' s parte de su plan.

## **descargar microsoft word gratis para pc**

descargar microsoft word gratis para pc, microsoft word gratis para pc, descargar microsoft word gratis para mac, descargar microsoft word gratis para windows 10, como descargar microsoft word gratis para windows 10, microsoft word gratis para windows 10, baixar microsoft word gratis para pc, descargar microsoft word 2010 gratis para pc, descargar microsoft word 2007 gratis para pc, microsoft word gratis para pc windows 10, word para microsoft gratis, microsoft word gratis para mac, microsoft word gratis para estudiantes, microsoft word gratis para laptop, microsoft word gratis para windows 7, microsoft word gratis para descargar, microsoft word gratis para pc descargar

Gratis Microsoft Word para plataformas Android e iOS: Android, iOS precio: gratis.. Desinstalación de Microsoft Word 2016 nunca ha sido tan fácil y rápido antes.. El informe de compatibilidad ya no notifica este problema Descarga la app Microsoft Word y disfrútala en tu iPhone, iPad o iPod touch.. La interfaz de la aplicación se integra con servicios en la nube como OneDrive y más, donde puede ver y editar de forma segura todos sus archivos desde cualquier lugar que necesite.. JugarconJuegos com--> Juegos de Trenes para PC Espera Mientras se Carga el Simulador de Trenes.. La mejor selección de

juegos de simulación de trenes gratis en Minijuegos com Cada día subimos nuevos Juegos de Simulación de Trenes para tu disfrute ¡A jugar! Nuevas categorías Aquí encontrarás fácilmente las categorías de Minijuegos.. Descarga la app Microsoft Word y disfrútala en tu iPhone Las suscripciones a Compras dentro de la.. En este tutorial aprenderás a instalar Office gratuitamente de una manera 100% legal.

## **descargar microsoft word gratis para mac**

Colaboración en tiempo real: puede compartir un documento de Word desde su Mac o a través de Office Online y, a continuación, colaborar en tiempo real con colegas a través de OneDrive.. Por cierto, como la lista es muy amplia, también la he puesto para descargar en PDF.. Ofrece una actualización sólida de Word, Excel, PowerPoint y los demás miembros de la suite de productividad.. Para obtener más información acerca de la propiedad Application AutomationSecurity, vea el artículo KB 886633 de Knowledge base (KB) en cambios de texto en la fuente seleccionada en el menú fuente en algunos casos, un cambio de fuente no tuvo efecto cuando utilizó el menú fuente.. Más recursos Diseñado para darle las mejores herramientas de formato de documentos, Word le ayuda a organizar y escribir sus documentos de forma más eficiente.. Ahora los documentos de Word se ven mejor que nunca en la tableta y el teléfono.. • Comparta con toda su familia, para hasta 6 personas • Para uso en varios PC, MACS, tabletas y teléfonos • 1 TB de almacenamiento en la nube de OneDrive por persona para que pueda guardar documentos, fotos y videos en línea y acceder a ellos desde casi cualquier lugar.

## **como descargar microsoft word gratis para windows 10**

¿Cómo puedo saber si mi PC o Mac puede ejecutar Office 2019?. Office para Mac con Office 365 te proporciona opciones avanzadas y Empieza a usar rápidamente las nuevas y modernas versiones de Word, Excel,.. En iPhone, iPad Air y iPad mini, la experiencia principal de Word, incluida la visualización, creación y edición de documentos, es gratuita.. Lectura adicional durante los últimos 12 meses, Microsoft se ha centrado en obtener su suite de oficina insignia en las pantallas donde ' s nunca ha estado antes de —,, y tabletas.. Una maravillosa experiencia total a la hora de gestionar el imperio La Antigua Grecia en 15 minutos - Duration: 16:02.. Descarga juego Gratis y en español para PC 2018 Dependiendo de cómo el juego se juega.. Pero, esto fue retirado hace unos años Lo que tienes en su lugar es el nuevo Word Mobile.. Cómo eliminar plantillas en word 2011 para mac 10 Al editar o crear documentos, puede estar seguro de que se verá exactamente cómo desea a través de PC, Mac, tableta y teléfono.. Usted puede adoptar el método más adecuado que desee OSX Uninstaller: eliminar Microsoft Word 2016 con facilidad ¿hay una solución para ayudar a desinstalar Microsoft Word 2016 sin esfuerzo?Aquí nos gustaría presentar una herramienta útil para ayudarle en la eliminación de cualquier aplicación no deseada.. Qué formato para la unidad de tiempo de la máquina en mac alta sierra Todo el mundo puede Agregar a la conversación y mantenerse al tanto de los cambios en el texto, el diseño y el formato.. • El método de pago que proporcione se cargará automáticamente al final de su primer mes gratuito para asegurarse de que no experimenta ninguna interrupción con su servicio.. Descargar Word para Mac gratis Microsoft Word Mac OS App es la mejor aplicación de Word que está desarrollada por Microsoft, con la ayuda de la aplicación se puede ver, editar y crear todo tipo de documentos.. Vivir en la nube: Microsoft Word-y el resto de la oficina para Mac Suite-tiene ganchos en la nube a través de Microsoft ' s OneDrive servicio.. Este problema se ha solucionado Visual studio para mac iso descargar Emulador para mac (xbox).. La aplicación que permite insertar imágenes, SmartArt, tablas, notas al pie, gráficos, ecuaciones y más, en los documentos de texto fácilmente.. 11,1 () Autorrecuperación funciona correctamente cuando FileVault está habilitado anteriormente, la configuración de la ubicación de la carpeta Autorrecuperación (menú Word, comando Preferencias, ubicaciones de archivo) en una ubicación dentro de una carpeta de inicio protegida por FileVault no funcionó.. Microsoft Word es el editor de texto de Office, ideal para todas aquellas personas que necesitan un buen procesador de texto para trabajar más fácilmente.. Así que descarga Microsoft Word en tu PC Mac y experimenta las características de la aplicación.. En el iPad Pro, necesita Office 365 para crear y editar documentos Cómo instalar Microsoft Office 2016 para Mac de forma gratuita una vez que descargue el archivo de 2.. Descargar: Microsoft Word| Gratis Usar la aplicación Android en Chromebooks este es también el mejor método para obtener Microsoft Word en Chrome OS.. La aplicación funciona bien con un teclado, y se puede seguir utilizando los atajos de teclado regulares que están acostumbrados a.. Las suscripciones a Office 365 adquiridas desde la aplicación se cargarán en tu cuenta de App Store y se renovarán automáticamente dentro de las 24 horas previas al final del período de suscripción actual, a menos que la renovación automática esté deshabilitada de antemano.. Este problema se ha solucionado Word ya no selecciona la palabra que precede a la palabra que seleccione.. Fuente de coincidencia con la palabra del teclado para mac En los teclados fabricados para los PC con Windows, utiliza la tecla Alt en lugar de la tecla Opción, y la tecla con el logotipo de Windows en lugar de la tecla Comando.. La interfaz de la cinta ahora es más parecida a la de Office 2013 para Windows: Office para Mac 2011 estaba más cerca de su contraparte de Windows que las versiones anteriores, pero todavía parecía un producto de otra empresa.. Los datos proporcionados a través del uso de esta tienda y esta aplicación pueden

ser accesibles para Microsoft o el editor de aplicaciones de terceros, según corresponda, y transferidos a, almacenados y procesados en los Estados Unidos o en cualquier otro país donde Microsoft o el publicador de la aplicación y sus afiliados o proveedores de servicios mantengan instalaciones.. La aplicación Word de confianza le permite crear, editar, ver y compartir sus archivos con otros de forma rápida y sencilla.. Todos nuestros juegos para descargar gratis son 100% libre de malware y virus Juegos de simulador de tren para mac.. Descarga y juega a juegos de carreras,3d juegos de acción, juego de autos, juegos de moto, 3d juegos,Juegos de disparos,mini juegos,juegos de lucha,juegos de aventura,juegos de guerra,juegos de objetos ocultos y juegos de simulador de tren,gta vice city juegos.. Para crear o editar documentos, inicie sesión con una cuenta de Microsoft gratuita en dispositivos con un tamaño de pantalla de 10,1 pulgadas o menos.. El formato y el diseño del documento permanecen impecables y lucen geniales, independientemente del dispositivo que utilices.. Para ver mi tutorial sobre cómo actualizar su OS X ir aquí Microsoft Word 2011 Microsoft Word 2011, descarga gratuita.. Las herramientas de corrección alemanas de Suiza se detectan correctamente anteriormente, el informe de compatibilidad en Word informó erróneamente lo siguiente: no se instalan las herramientas de corrección alemanas de Suiza.. Word 2016 para Mac también está optimizado para pantallas retina y puede manejar gestos Multi-Touch en modo de pantalla completa.. Descargar Microsoft Office 2011 para Mac libre configuración independiente Microsoft Office 2011 para Mac es la herramienta más popular para crear documentos digitales, hojas de cálculo, presentaciones y mucho más.. Colabore de forma gratuita con una versión en línea de Microsoft Word Guarde documentos en OneDrive.. Esto ha sido arreglado FileVault es un estándar de cifrado avanzado (AES) con claves de 128 bits que protege su carpeta de inicio cifrando automáticamente el contenido.. Los comentarios ahora están roscados, lo que facilita la realización de una conversación en un archivo.. Cómo descargar Microsoft Word gratis Te enseñamos cómo descargar las aplicaciones de Microsoft Office gratis.. El ensayo le da acceso a todas las características de Office 365 Home Incluye: • versiones Premium de las aplicaciones de Office (Word, PowerPoint, Excel, OneNote y Outlook, además de Publisher y Access para PC con Windows).. Aquí están todas las maneras de acceder a Microsoft Word y casi todos ellos son gratuitos.. Todas las aplicaciones también juegan bien con las características específicas de OS X, incluyendo el modo de pantalla completa, entornos Sandbox para aplicaciones y soporte de pantalla retina.. Microsoft Word para Mac Descargar gratis: Microsoft Word para Mac es una de las aplicaciones de procesador de textos emocionantes para su PC Mac.. Siempre y cuando usted tiene un buscar un Chromebook que ejecuta aplicaciones de Android como un campeón?Hemos cubierto los mejores Chromebooks para ejecutar aplicaciones Android.. Sin embargo, las aplicaciones de Office para OS X quedaron atrás Microsoft lanzó una nueva versión de y un funcionario, pero las aplicaciones principales de Word, Excel y PowerPoint se pegan en 2010.. Salga de Microsoft Word 2016 si se está ejecutando y, a continuación, inicie OSX Uninstaller.. OSX Uninstaller es una aplicación ligera pero potente diseñada para todos los usuarios de nivel para eliminar perfectamente las aplicaciones problemáticas, obstinadas o maliciosas.. Word office Descargar Gratis - Office Tabs for Word 3 0 24 - Añada pestañas a Word para navegar por sus documentos.. Entrega de este juego de simulación de trenes, que está desarrollado bajo el nuevo motor gráfico "E2" diseñado específicamente para Trainz.. • Una vez que su método de pago se confirma, usted ' va a ser transferido a para instalar Office.. En Resumen, Microsoft Office 2011 Mac es una suite completa que tiene la capacidad de satisfacer la necesidad de todos los usuarios relacionados con los documentos en una sola plataforma.. Microsoft Word 2016, publicado en macOS en 2015, es la aplicación de procesamiento de textos en el conjunto de aplicaciones de Office.. A continuación, la aplicación es bastante fácil de usar y se puede colaborar con las herramientas fácilmente.. Muchos usuarios pueden tener que instalar esta aplicación para trabajar o estudiar propósitos, mientras que otros pueden haber decidido desinstalar Microsoft Word 2016 de sus Macs.. Cuando uses la aplicación Microsoft Word para MacBook, tendrás la confianza suficiente para editar o crear los documentos, y el documento se verá exactamente como lo necesitas en tu PC Mac, Tablet, PC con Windows y teléfono.. Por primera vez desde 2011, Microsoft ha lanzado una nueva versión de Office para Macs.. Y sí, es una versión completamente gratuita de Microsoft Word Tal vez la mejor parte de lo bien que representa los documentos llenos de gráficos y gráficos.. La vista previa se ejecuta en OS X Yosemite, que ' s de uso gratuito, e incluye una herramienta para proporcionar comentarios a Microsoft.. En el caso, si obtiene la suscripción de Office 365 puede desbloquear todas las características de la aplicación de Word.. ¿Por qué necesito proporcionar la información de la tarjeta de crédito? Se requiere acceso a Internet para instalar y activar todas las últimas versiones de las suites de Office y todos los planes de suscripción de Office 365.. Bueno para la edad de los imperios III, Borderlands, llamada del deber 4 y más.. La experiencia principal de la aplicación Microsoft Word para Mac que incluye la visualización, creación y edición de documentos es totalmente gratuita para usted.. Copie el contenido de sus archivos de Word directamente en el cuerpo de un mensaje de correo electrónico con su formato intacto o adjunte sus documentos a un correo electrónico y facilite el uso compartido.. A medida que usted y su equipo hagan cambios, puede volver a ver los borradores anteriores con el historial de versiones mejorado en Word.. En Mac OS X se utilizan mucho los atajos de teclado, y la lista de estos, que saqué de ésta página de Apple, es bastante amplia.. En el momento de editar su documento de texto, el contenido y el formato de la aplicación se pueden aplicar a todo tipo de dispositivos como PC, Mac, teléfono y Tablet.. Docx y te preguntaste qué hacer con él? No puede ser visto en versiones anteriores de Word, así que ¿cómo se puede abrir un archivo.. Puede utilizar la propiedad Application AutomationSecurity para establecer el nivel de seguridad deseado.. Skype descargar gratis para mac os x 10,6 8 Microsoft Office en su versión para Mac incluye Word, Excel, Powerpoint y Outlook; además, nos ofrece conexión a

Escritorio Remoto, el Microsoft Messenger y, en su versión profesional, el Microsoft Communicator y el Document Connection, con el que podremos compartir rápidamente cualquier contenido en las redes sociales.. No es necesario estar conectado a Internet para utilizar las aplicaciones de Office, como Word, Excel y PowerPoint, ya que las aplicaciones están completamente instaladas en el equipo.. Plataformas móviles de Word: Windows 8, 10 precio: gratis durante mucho tiempo, Microsoft ofreció un programa gratuito llamado visor de Word para abrir cualquier archivo DOCX sin pagar por la versión completa de Office.. Permite a los usuarios elegir entre grandes currículos y boletines informativos, catálogos de fotos complejas y diseños de calendario, que le permiten rellenar su información sin necesidad de formatear más.. Algunas teclas de los teclados Apple tienen símbolos y funciones especiales, como regular el brillo de la pantalla, el brillo del teclado, Mission Control y mucho más.. Compartir es simplificado comparta sus archivos con unos cuantos toques para invitar rápidamente a otros a editar o ver sus documentos.. La Publicidad ofrece este Juego Gratis Espera a que acabe el anuncio Abajo tienes un video que te enseña a jugar.. Cómo añadir mods en la guerra total roma 2 en steam para mac os Maneras sin complicaciones para desinstalar Microsoft Word 2016 para Mac • curry de Bernice • 17-02-27 10:10 • 4455 ¿desea desinstalar Microsoft Word 2016 para Mac? ¿No tienes idea de cómo eliminar las sobras de la aplicación? El tutorial le mostrará la forma correcta de desinstalar aplicaciones de Mac.. Bolsos para ordenadores portátiles (2) Sillas de oficina Con la versión 2016 de Word para Mac, Microsoft ofrece una actualización sólida y largamente esperada a una aplicación OS X esencial.. Actualizado: 28 de Crear documentos con Microsoft Word. El texto marcado como texto en alemán suizo está impermeabilizado utilizando las herramientas de corrección alemanas, que se instalan de forma predeterminada.. La aplicación que permite importar imágenes en el documento en sus formatos de mapa de bits estándar como JPG y GIF.. European Ship Simulator Mac. Utilice las opciones de formato y diseño enriquecidos para anotar sus ideas y expresarlas por escrito.. Con Word, su oficina se mueve con usted Si usted es un blogger, escritor, periodista, columnista, estudiante, o un gerente de proyecto trabajando en la documentación, es tan práctico como usted quiere que sea.. • Detección de ransomware y recuperación de archivos • sincronizar y compartir de forma segura • colaborar en documentos con otros en línea • soporte técnico a través de chat o teléfono con expertos de Microsoft ¿qué pasos debo tomar para inscribirte en el juicio? • Crear o iniciar sesión con una cuenta de Microsoft. e10c415e6f